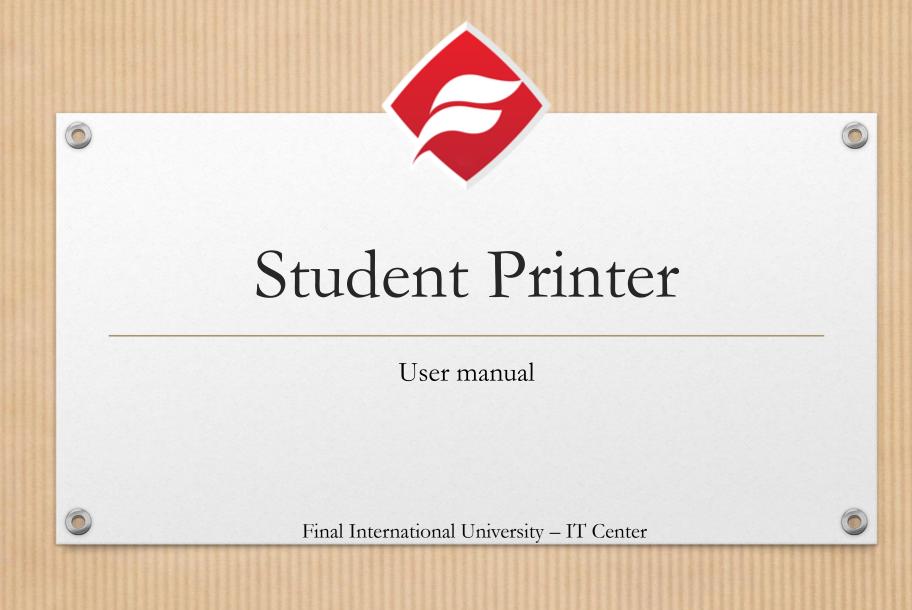

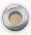

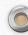

### What do I need?

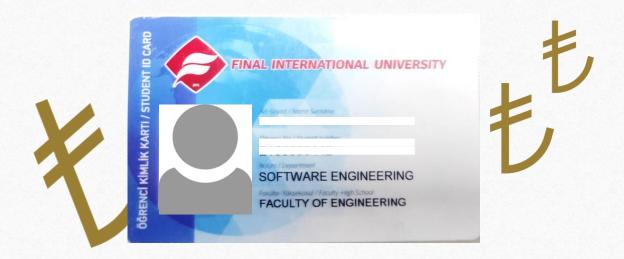

A valid student card credited with funds

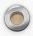

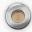

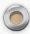

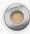

# Where is the printer?

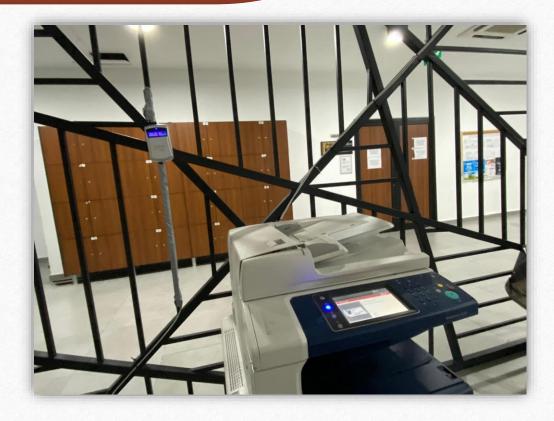

In the basement floor, in front of the library

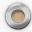

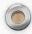

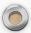

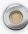

### Which computers I can use?

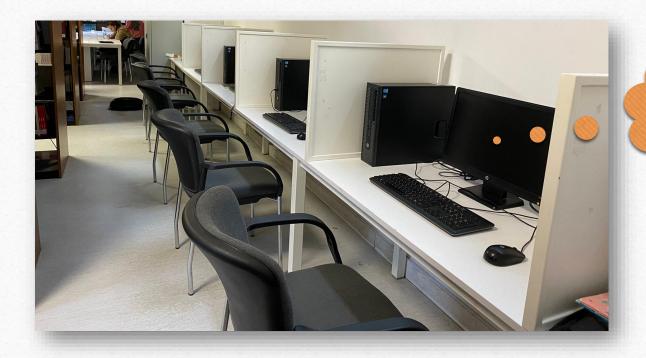

Login with your username and password

Any computer in the library

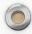

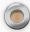

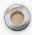

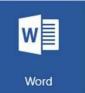

#### Print Word file

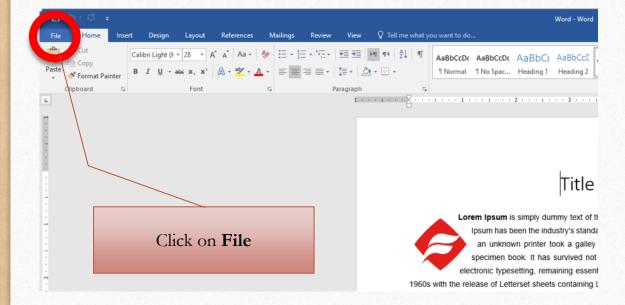

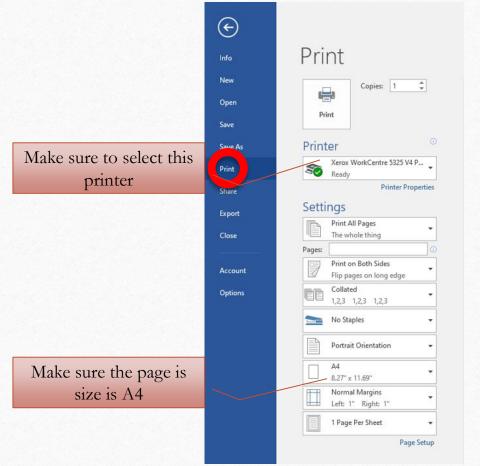

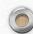

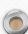

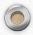

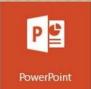

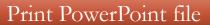

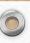

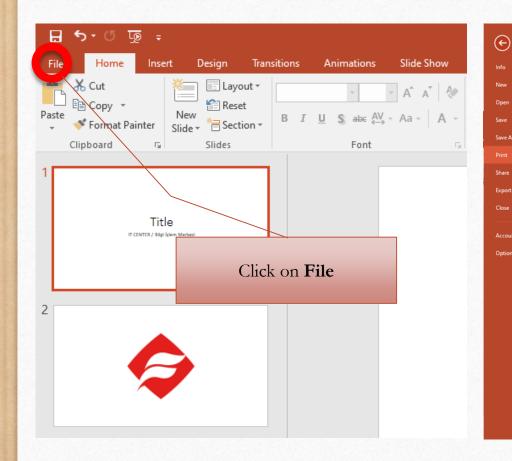

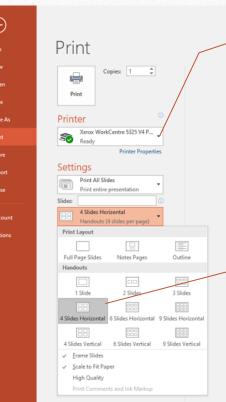

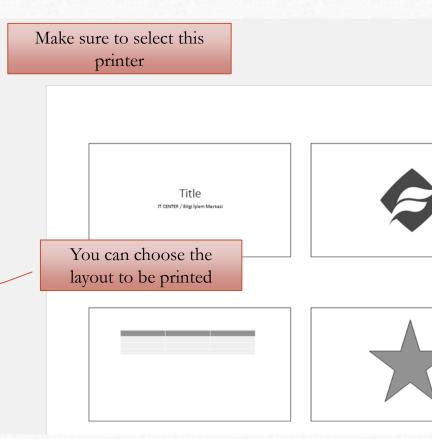

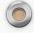

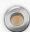

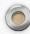

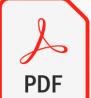

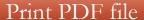

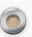

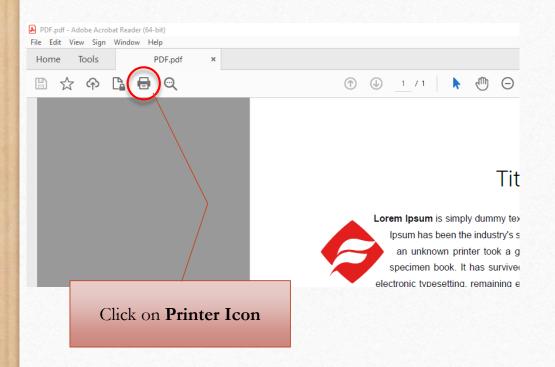

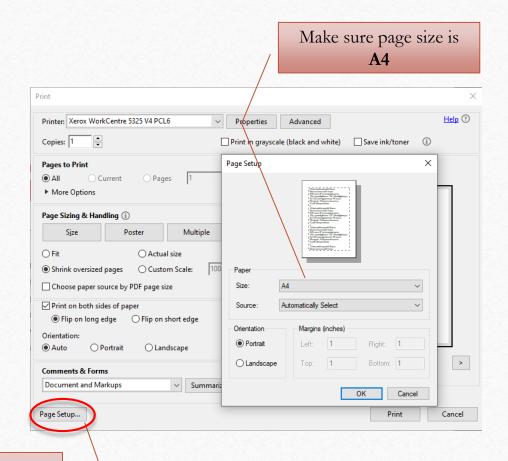

Click on Page Setup

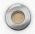

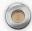

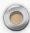

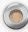

# How to print?

Read the card on this device

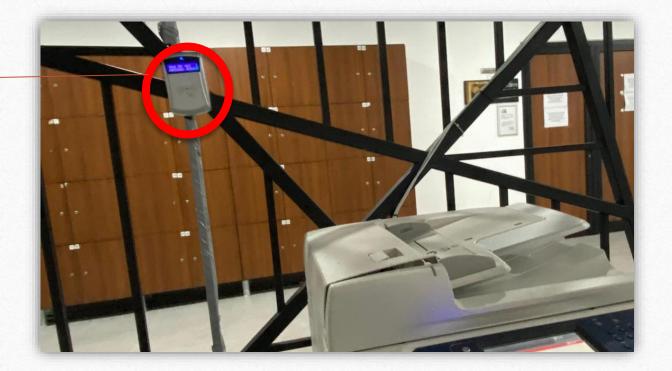

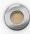

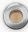

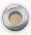

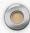

# Printing errors

| Printing issue / Error                 | Reason                                                                                                    | How to solve it                                           |
|----------------------------------------|----------------------------------------------------------------------------------------------------|-----------------------------------------------------------|
| User Not Found<br>Kullanıcı Bulunamadı | The student card is not defined with your username                                                                                         | Visit the accounting office and show your <b>username</b> |
| No Document<br>Belge Yok               | <ol> <li>The computer is not connected to the internet.</li> <li>The printer is not selected.</li> <li>The page size is not A4.</li> </ol> | Visit the IT office to get support.                       |
| Paper tray is empty                    | There is no papers left in the tray to print                                                                                               | Go to library and ask them to put papers.                 |
| Not enough money<br>Yetersiz Bakiye    | The student card is not funded with enough money to get the print                                                                          | Visit the accounting office                               |

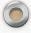

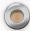